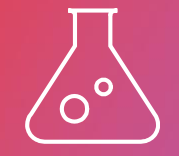

# **〈 PROFINIT 〉**

# **B0M33BDT - Cloud**

Petr Filas 22.11.2023

## **Agenda**

#### **〈 PROFINIT 〉**

- **Cloud**  $\sum$
- Cloud vendors  $\sum$
- Cloud use cases  $\sum$
- Cloud architectures  $\sum$
- **Terraform**  $\sum$
- Azure, AWS cost calculator $\sum$

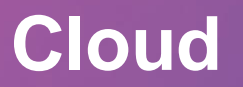

 $\langle \rangle$ 

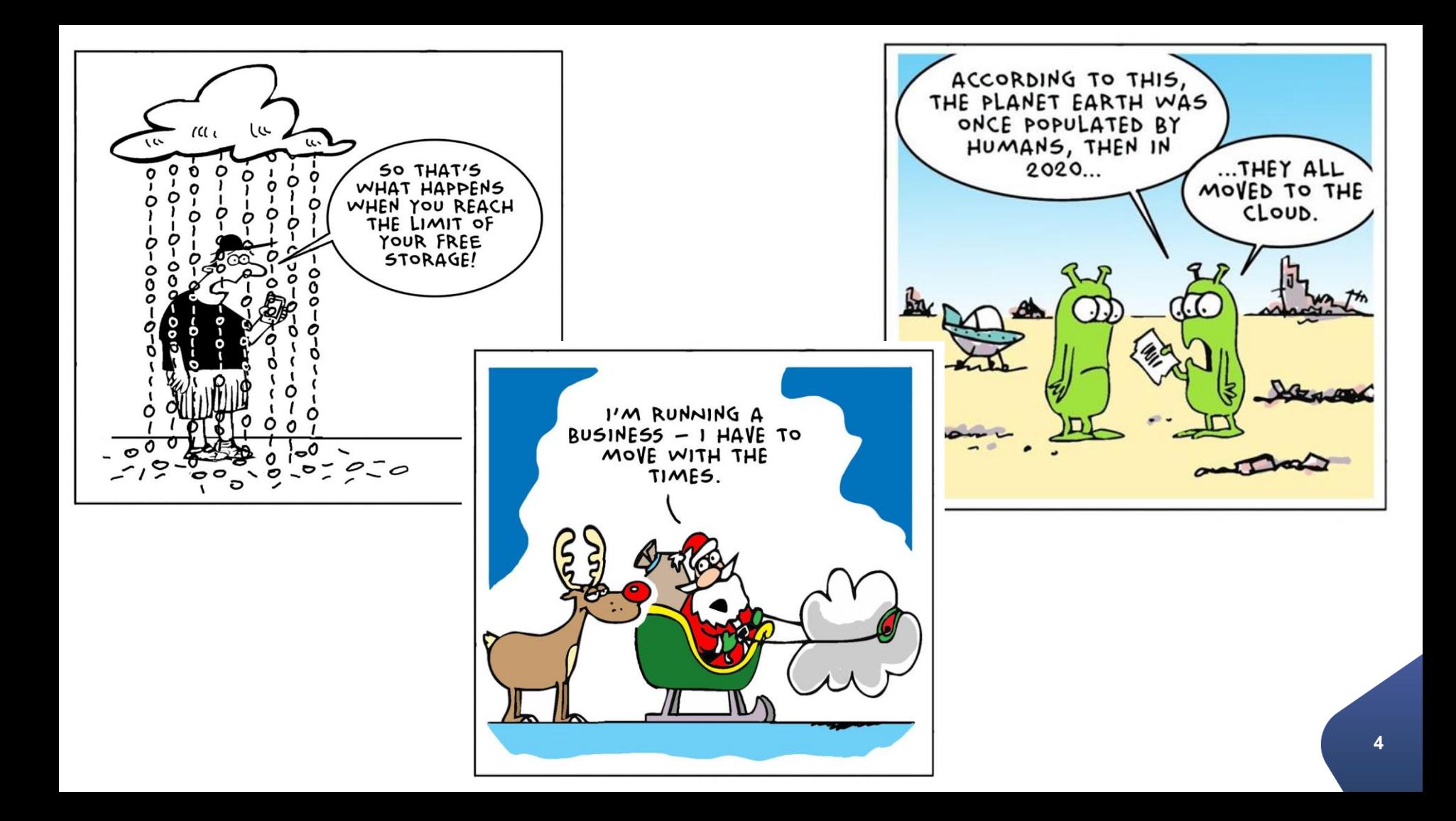

# **Cloud**

- What Cloud is?
	- Almost unlimited space in cloud
	- Collection of different servers, tools, services
	- Infrastructure orchestration etc.
	- "pay what you use" (GB, cores, security...)
- BigData and Cloud?
	- **Scalability of computing power and storage**
		- Scalability vs elasticity
	- Cost prediction
	- Click and Go solutions

## ( PROFINIT )

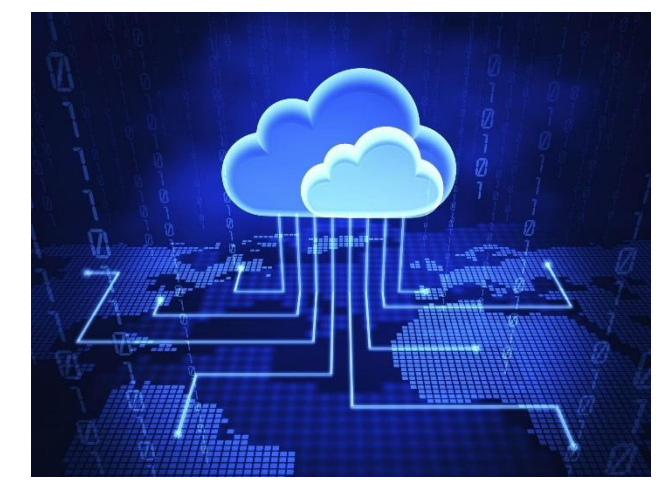

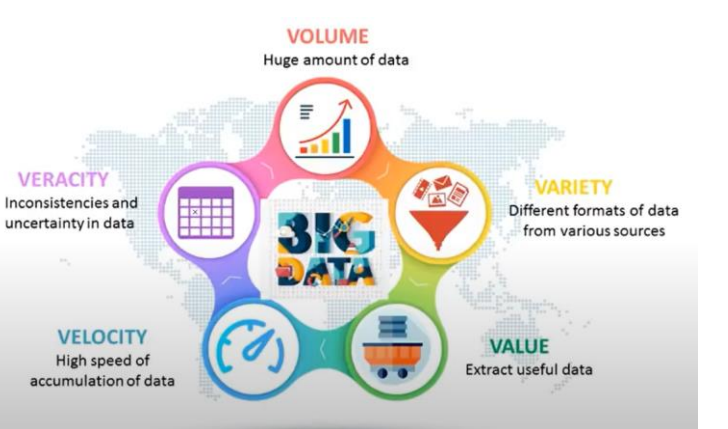

#### **6**

### **Cloud services**

Cloud service = service provided by a cloud provider via Internet.  $\sum$ 

- Cloud vendor manages services together with user  $\sum$ 
	- 3 different levels
	- **IaaS – Infrastructure as a Service**
	- **PaaS – Platform as a Service**
	- **SaaS – Software as a Service**

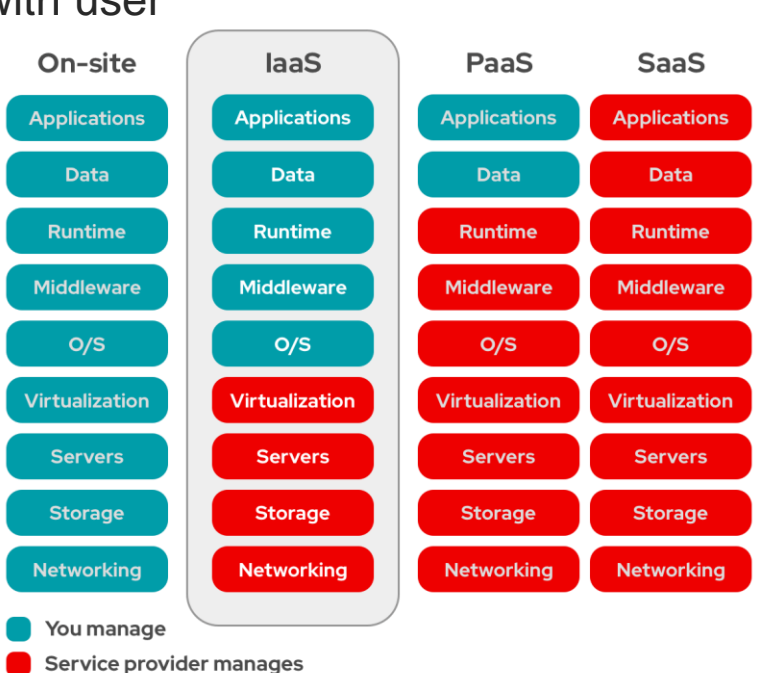

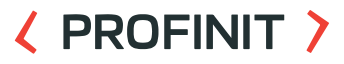

# **Cloud service vendors**

### ( PROFINIT )

Amazon, Microsoft, Google, Alibaba = world-wide leaders

# **Amazon AWS**

- Leader in cloud computing (first in 2008),
- AI, Serverless deployments, IaaS

#### **Microsoft Azure**  $\sum$

- Leader in SaaS (MS platform)
- Enterprise customers

# **Google GCP**

– Google platform services

# **Alibaba Cloud**

– Primary cloud in China

Cloud has changed IT world (hardware, software, security,  $\sum$ dataflow, infrastructure…)

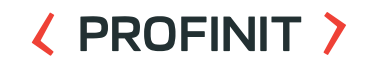

Almost every big player offers a cloud, cloud solution, cloud  $\sum$ services to be hosted on cloud

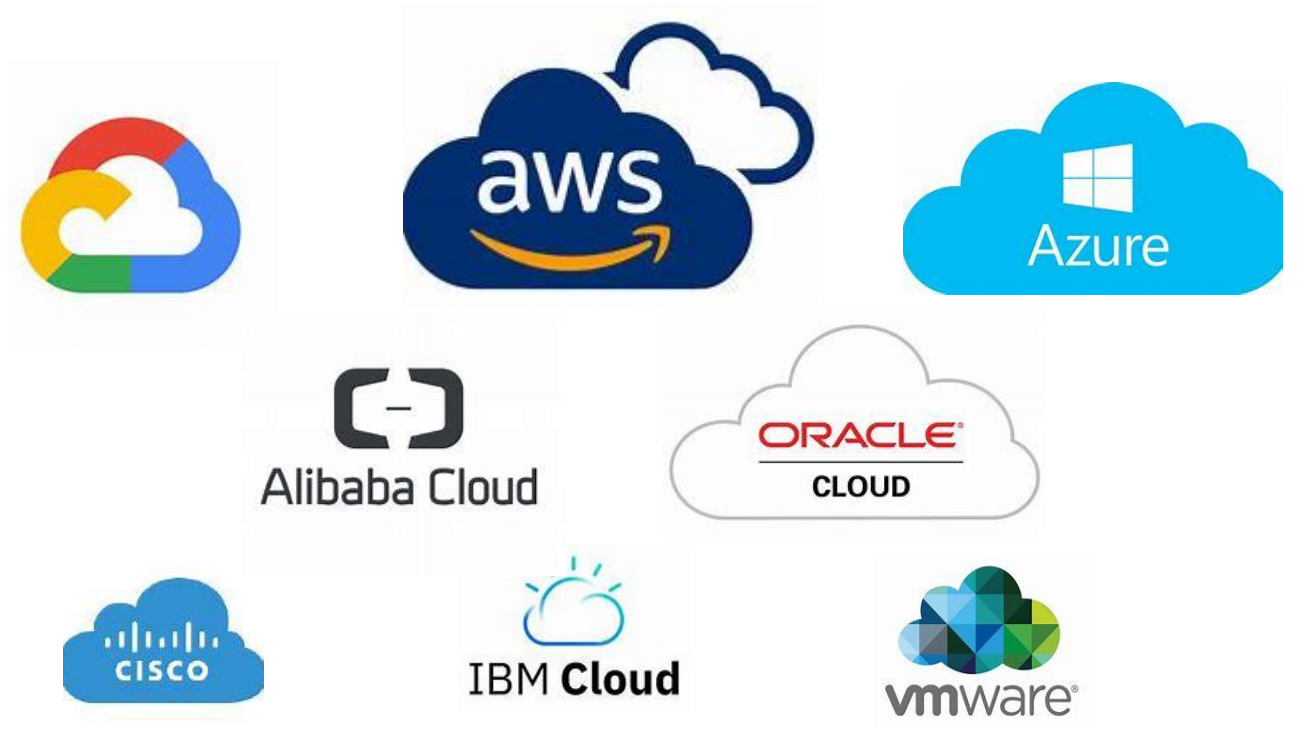

#### **Gartner – magic quadrant**

#### **〈 PROFINIT 〉**

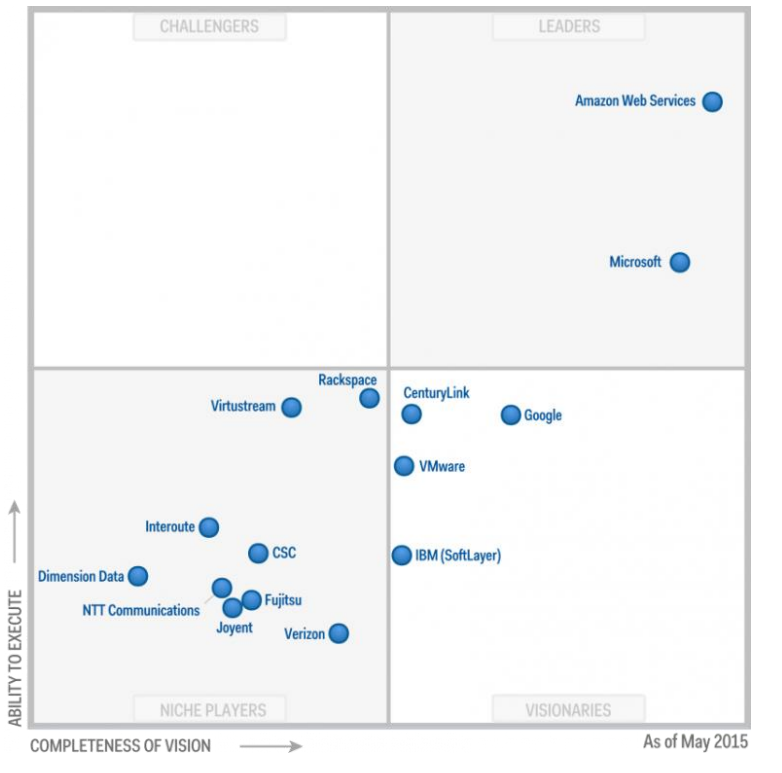

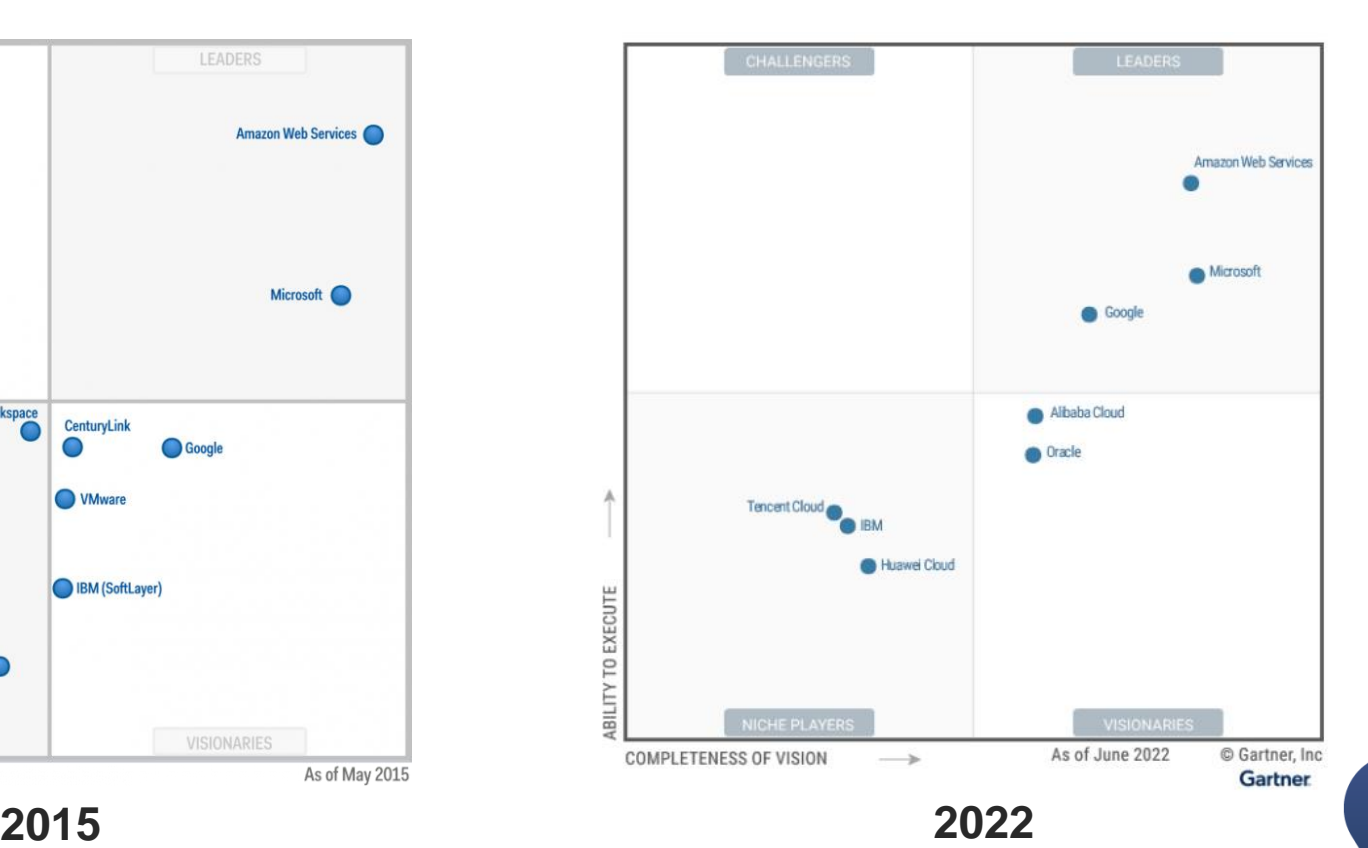

**Public | Private | Hybrid Cloud**

 $\langle \rangle$ 

### **Cloud deployment options**

( PROFINIT )

A public cloud is where an independent thirdparty provider, owns and maintains compute resources that customers can access over the internet.

A private cloud

removes this sharing aspect of cloud computing, instead dedicating infrastructure and services to a single "user".

 $\sum$ 

A hybrid cloud is a model in which a private cloud connects with public cloud infrastructure, enabling an organization to orchestrate workloads across the two environments.

#### **Public clouds**

### ( PROFINIT )

- With a public cloud, all hardware, software, and other  $\sum$ supporting infrastructure are owned and managed by the cloud provider
- In a public cloud, you share the same hardware, storage, and  $\sum$ network devices with other organizations or cloud "tenants," and you access services and manage your account using a web browser/API/CLI

## **Private clouds – how they are hosted and managed**

### **EXPROFINIT >**

### Virtual

- A virtual private cloud is a private cloud that you can deploy within a public cloud infrastructure that enables an organization to run its workloads in logical isolation from every other user of the public cloud
- Even though the server is shared by other organizations, the virtual logic ensures that a user's computing resources are private

# Hosted

- The servers aren't shared with other organizations
- The service provider configures the network, maintains the hardware and updates the software, but the server is occupied by a single organization

# Managed

– Single-tenant environment fully managed by a third party. For example, the IT infrastructure for your organization could be purchased and maintained by a third-party organization in its data center. The third party provides maintenance, upgrades, support, and remote management of your private cloud resources.

# **Hybrid**

### ( PROFINIT )

#### Software-only  $\sum$

- Vendor provides the necessary software which runs on an organization's preexisting hardware
- OpenStack
- Software and hardware  $\sum$ 
	- All-in-one bundle
	- It's a simple platform that exists on the user's premises and may or may not be providermanaged environments.
	- Azure stack

# **Cloud Use-cases**

 $\langle \rangle$ 

#### ( PROFINIT )

- **Prototyping (POC), Dev, Testing**  $\sum$ 
	- BD Architecture is defined when you need it and comply your project needs
	- When you are not sure
		- What to use (sizing, platform)
		- Not ready to invest to hardware
		- If big data architecture is right for your project

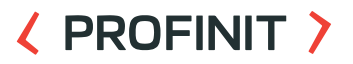

#### **Prototyping and Operating native services**  $\sum$

- Usually cloud native services, such as Synapse, Redshift, Databricks, Snowflake etc.
	- Quick launch
	- You do not care about underlay infrastructure, licenses
	- Minimal administration
- Managed software (Kafka, Airflow …)
- This might not be most cost effective, if you're provisioning resources too often for a long time.

#### ( PROFINIT )

### **Cloud Server instances with installed BD tools**

- Long-term running, almost same as on-premise solution
- Some ready-made images in cloud-shop
- Development, Testing, Production
- Easy to boost server instances, if you need
- Long-term running might be very cost effective (long term plans)
- You have to care about infrastructure, administration etc.

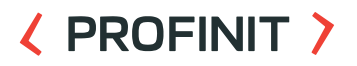

#### **Serverless**

- Serverless is a cloud computing application development and execution model that enables developers to build and run application code without provisioning or managing servers or backend infrastructure.
- "Pure compute"

### **SaaS**

- O365/Office.com, Gmail, DropBox
- Netflix, Disney+, HBO GO
- Is Databricks PaaS or Saas?

#### **Cloud SLA (Service-level Agreement)**

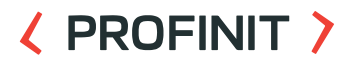

- **SLA** an agreement between a cloud service provider and a customer  $\sum$ that ensures a minimum level of service is maintained
	- **Availability** usually at least 99,9% (but some services up to 99,99%)
	- **Manageability** guarantee of managability and scalabilty
	- **Performance** guarantee of consistent performance

**How to save money in cloud?**

- **Question for million \$\$\$**
- **The second biggest concern**  $\sum$
- **Turn off your instances, services**  $\sum$ 
	- Terraform is your friend
- **Size you solution properly**  $\sum$ 
	- Linear scaling?
- **Use reserved instances or spot instances**
- **Shared responsibility is a budget killer**

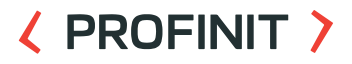

# **Cloud Architectures**

 $\langle \rangle$ 

### **Big Data Architectures**

#### ( PROFINIT )

- Cloud fits to BD architectures  $\sum$ 
	- Native components
	- Services
	- Hybrid solutions
- Lambda and Kappa (IoT)  $\sum$

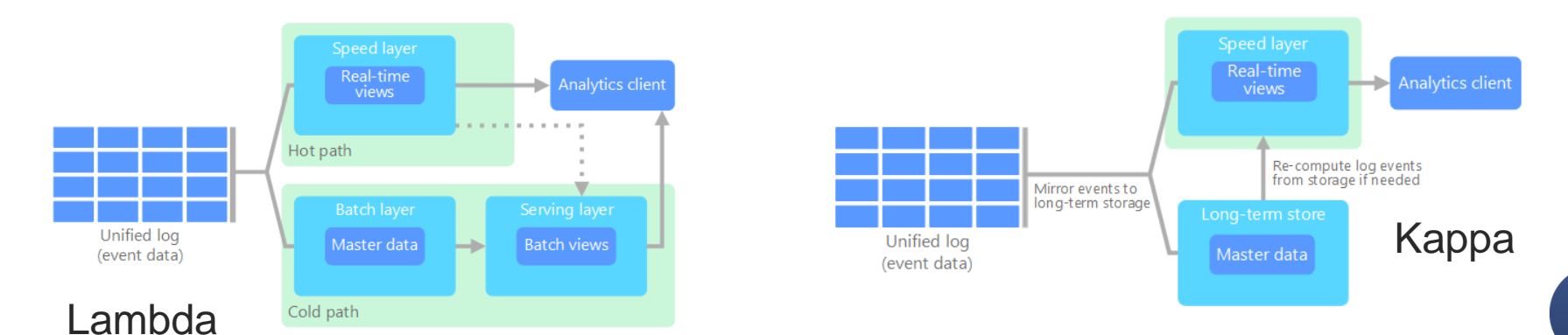

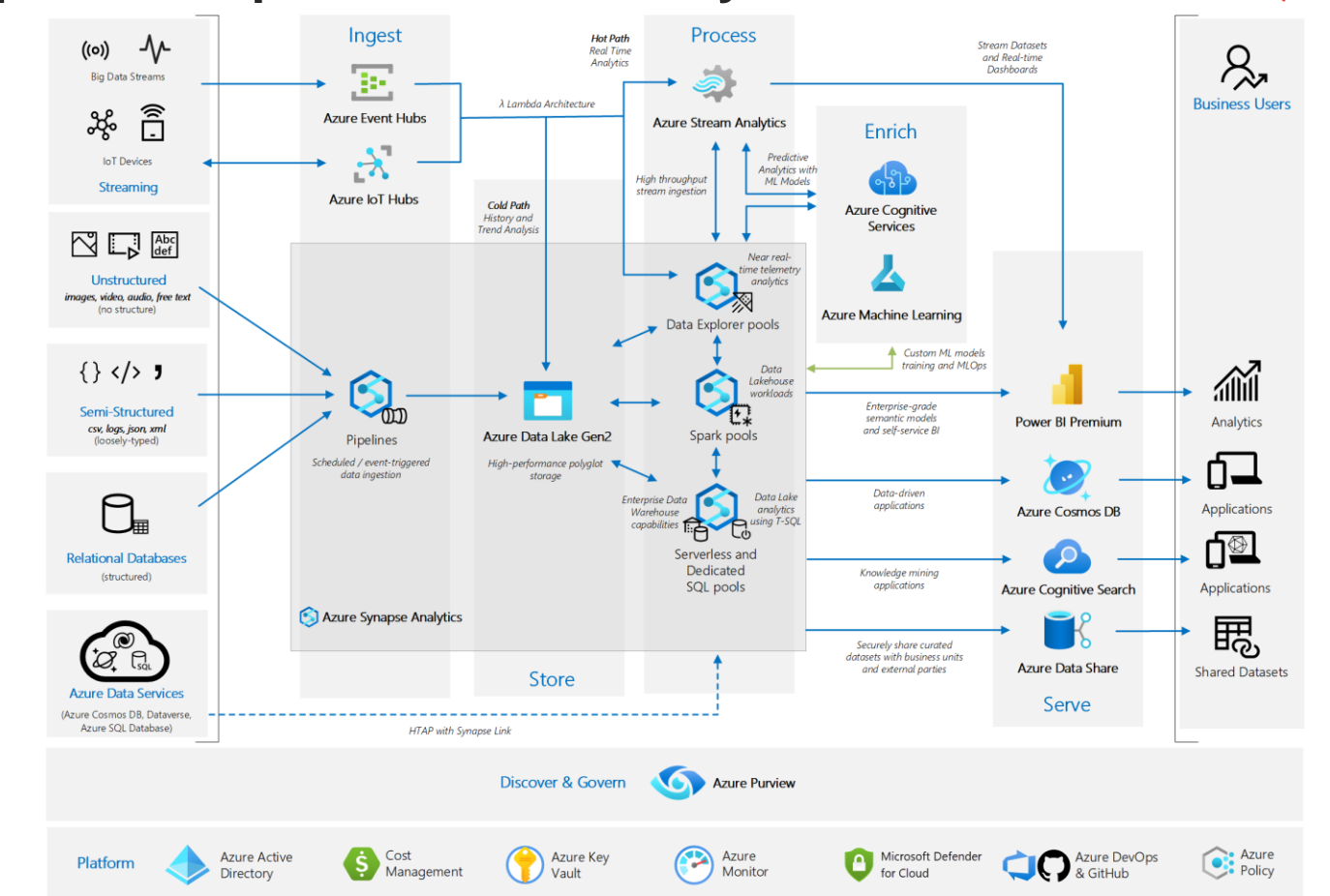

#### **Example of complex Azure BD analytic architecture**

### ( PROFINIT )

#### **Examples of AWS architecture (reference)**

### ( PROFINIT )

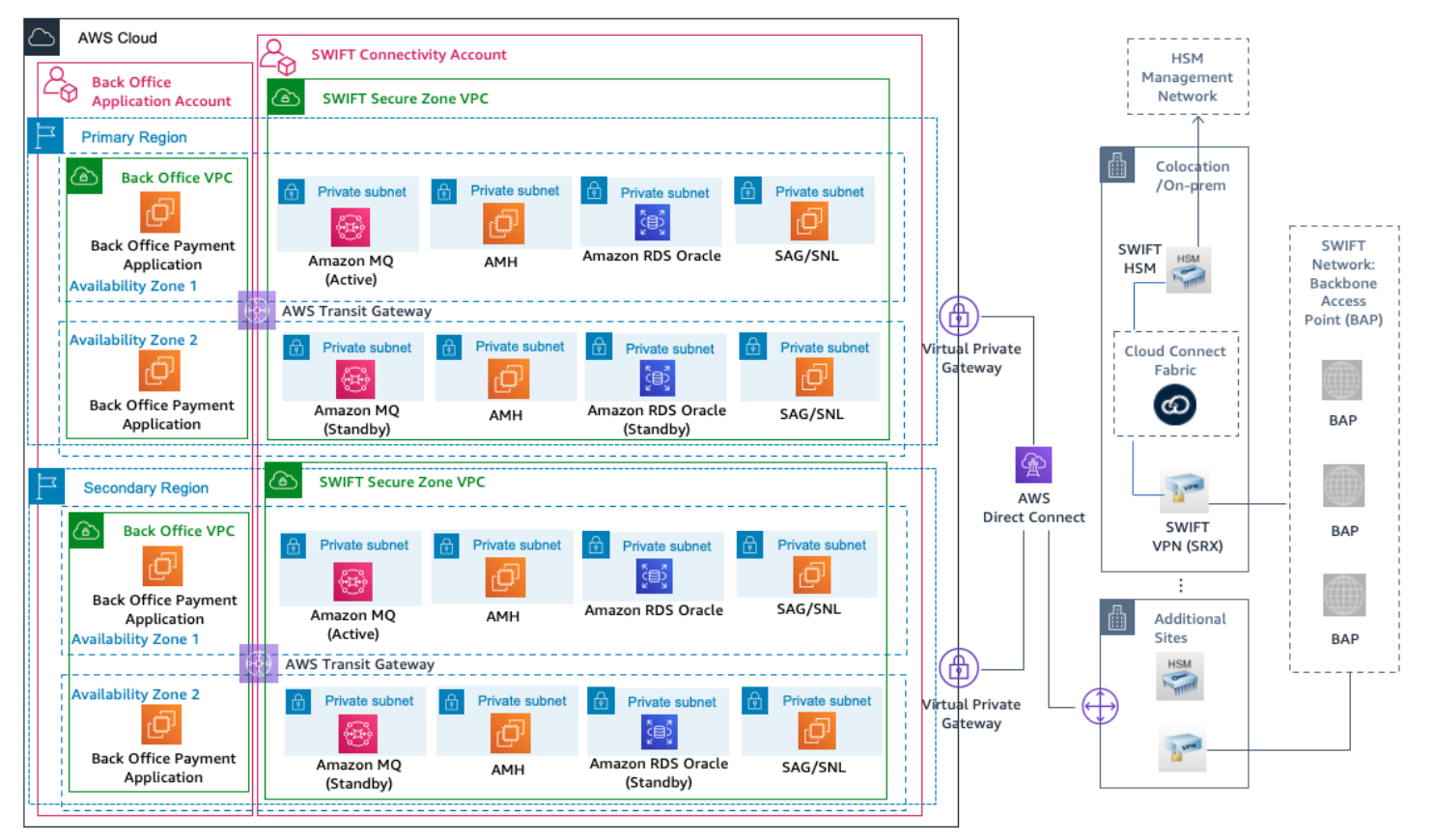

#### <https://aws.amazon.com/blogs/architecture/architecting-swift-connectivity-on-amazon-web-services-aws/>

#### **Reference architectures**

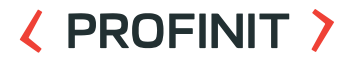

<https://aws.amazon.com/blogs/architecture/> <https://learn.microsoft.com/en-us/azure/architecture/browse/> **Terraform – infrastructure as a code (IaaC)**

 $\langle \rangle$ 

#### **Terraform**

- Open-Source automatization and management of your
	- (cloud) infrastructure
	- Your platform
	- Services
- Declarative language used define WHAT result you want  $\sum$

#### **Declarative**

- Define what you have
	- Red, violet, blue cube
- Define what you want
	- A tower od red, violet, blue cubes

#### **Procedural**

- Define what you have
	- Red, violet, blue cube
- Define how to make what you want
	- Put blue cube
	- Put violet cube on blue cube
	- Put red cube on violet cube

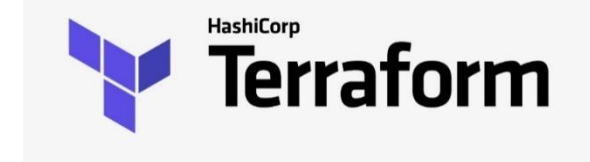

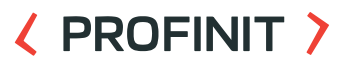

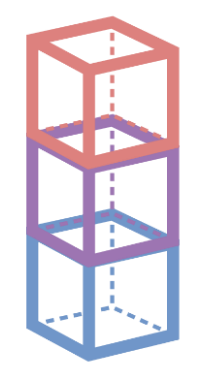

# **Ansible vs. Terraform**

Infrastructure as Code  $\sum$ 

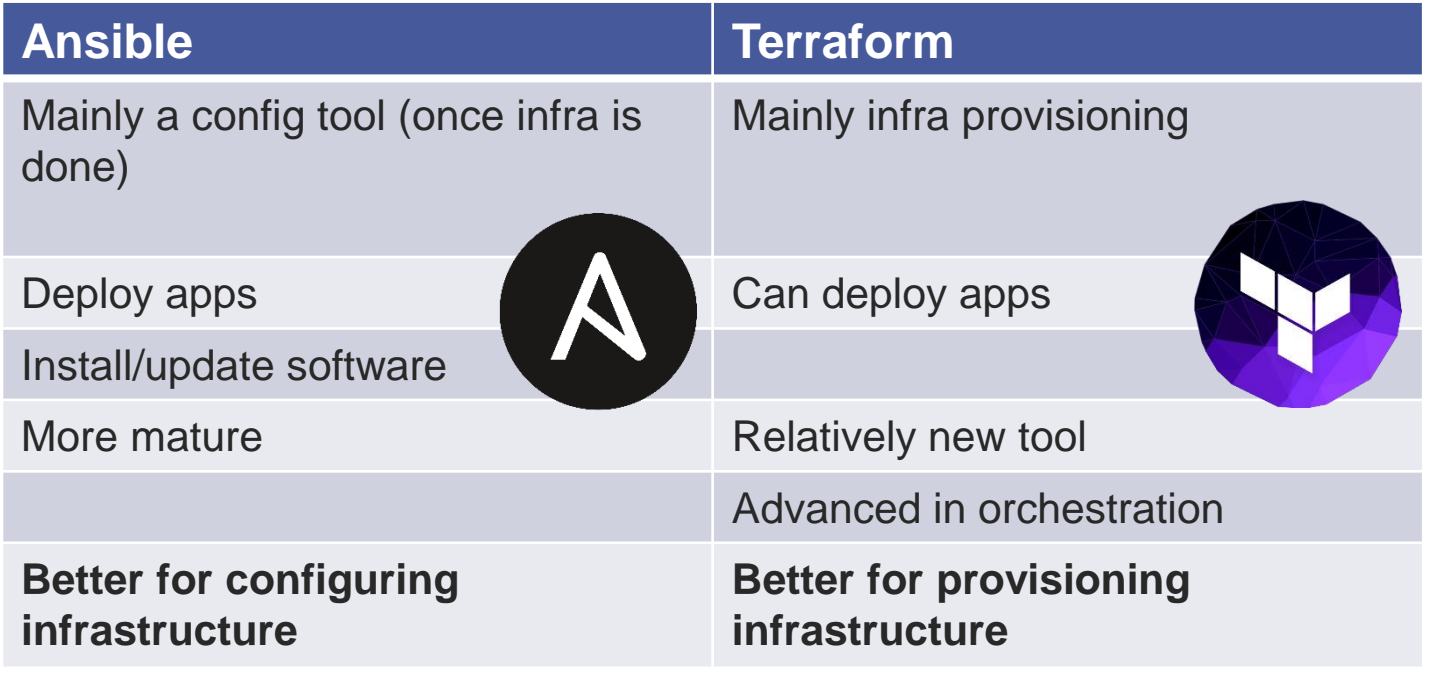

DevOps usually use both tools  $\sum_{i=1}^{n}$ 

#### **〈 PROFINIT 〉**

# **Terraform, case study**

- 3 servers,
- Several microservices and database in Docker
- In usual, you must do steps:  $\sum$ 
	- Prepare private network
	- EC2 server instances
	- Install Docker, tools
	- Security, firewalls etc.
	- Deploy Docker containers.  $\rightarrow$  2. DEPLOY APPS
- 2 separate teams, usually
- Adding new servers, security setup, replicating from dev to prod…

1. PROVISIONING

INFRASTRUCTURE

TOMATION VIA TERRAFORM

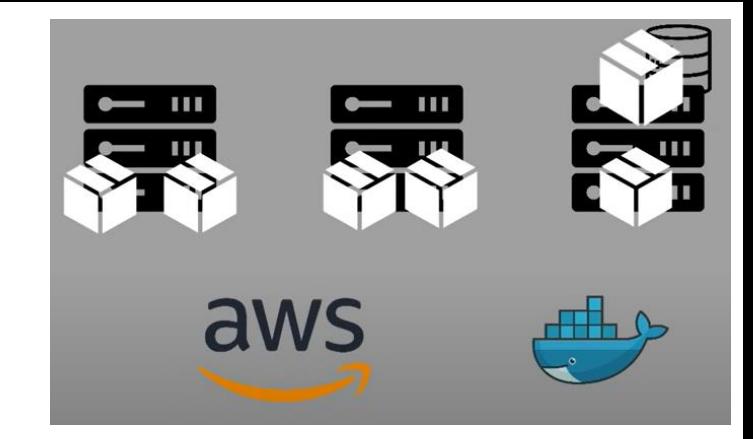

#### **Terraform, how it works**

#### ( PROFINIT )

- **Core** takes **input** and plans what needs to be created, updated, destroyed… from current **state** = execution plan
- Steps are executed with platform specific tools
- **Providers** (100 providers)
	- AWS, Azure (IaaS)
	- Kubernetes (Paas)
	- Fastly (SaaS)
- Each provider offers resources you can work with

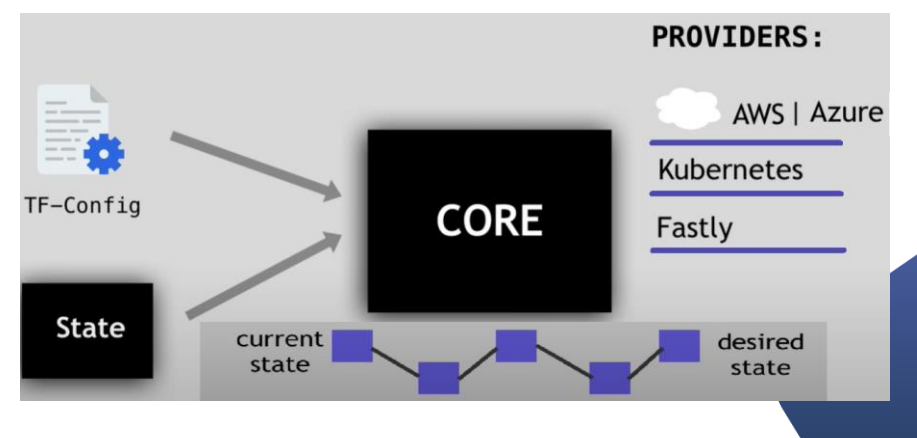

#### **Terraform - steps**

#### ( PROFINIT )

**Get the latest version of terraform**

### **terraform init**

– Initialize the environment

#### **terraform refresh**  $\sum$

– Refresh the state

#### **terraform plan**  $\sum$

- To see what will happen
- Save the plan and apply it otherwise you are not sure what will be executed

#### **terraform apply**  $\sum$

– Do the job!

#### **Terraform – steps - example**

#### ( PROFINIT )

```
-/+ resource "aws ecs task definition" "transformer" {
     \sim arn = "ann:aws:ecs:eu-west-1:70332xxxxxx2:task-definition/test-transformer-uat:12" -> (known after apply)
     \sim container definitions = (sensitive) # forces replacement
     \sim id = "test-transformer-uat" -> (known after apply)
     - \text{inc} \text{ mode} = "" -> \text{null}- pid mode = " " - null
     \sim revision = 12 -> (known after apply)
     - tags = \{\} \rightarrow null
       # (9 unchanged attributes hidden)
   }
Plan: 3 to add, 12 to change, 3 to destroy.
Saved the plan to: plan.tfplan
To perform exactly these actions, run the following command to apply:
   terraform apply "plan.tfplan"
```
#### **Terraform – steps - example**

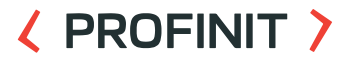

Apply complete! Resources: 3 added, 12 changed, 3 destroyed.

Outputs:

common container sg = "sg-0ae9ceXXXXXXXXXda"

db\_endpoint = "test-uat.ccxxxxxxwugh.eu-west-1.rds.amazonaws.com"

#### **Terraform – state file**

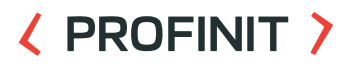

- Terraform stores information about your infrastructure in a state file
- This state file keeps track of resources created by your configuration and maps them to real-world resources
- Extremely important!

### **Can be stored on**

- Localhost
- S3 / ADLS and another shared cloud storage
- HashiCorp paid solution consul

### **Terraform – sections**

- **Resource**  $\sum$ 
	- Managed by terraform (has state)
- Module  $\sum$ 
	- Larger independent part
- **Output**  $\sum$ 
	- Output of the terraform script
- Provider  $\sum$ 
	- "Connector"
- Variable
	- Variable

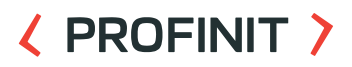

#### **Terraform – modules**

#### ( PROFINIT )

- Terraform modules encapsulate groups of resources dedicated to  $\sum$ one task, reducing the amount of code you have to develop for similar infrastructure components.
	- Structure your code
	- Create reusable parts
	- Work with variables
- Spin up compute cluster

#### **Terraform – architecture**

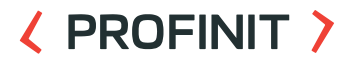

Typically executed from GitHub actions or Jenkins

First of all you compile your artifacts and store them somewhere

Then run terraform to create infrastructure and use artifacts from the storage

You can destroy your dev environment every day and have it off during the weekends  $\odot$  (to be sure that you can build it from the scratch)

# **Cloud Costs aka FinOps**

 $\langle \rangle$ 

### **Cost Calculator**

#### **<PROFINIT>**

- Check how much you will pay what for  $\sum$ 
	- [Azure Pricing Calculator](https://azure.microsoft.com/cs-cz/pricing/calculator/)
	- [AWS Pricing](https://azure.microsoft.com/cs-cz/pricing/calculator/) Calculator
- Usually multi-criteria optimization task (time vs money) $\sum$

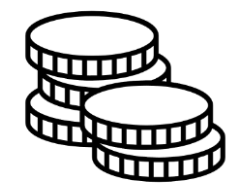

# **Summary**

 $\langle \rangle$ 

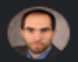

#### Sure, here is a summary of a lecture about cloud technologies for big data in 4 bullet points:

- 1. Cloud computing provides on-demand access to a shared pool of computing resources, such as storage, processing power, and networking. This can be a cost-effective and scalable solution for big data applications, as organizations can provision and deprovision resources as needed, without having to invest in and maintain their own infrastructure.
- 2. Cloud-based big data platforms offer a variety of services for ingesting, storing, processing, and analyzing big data. These services can be used to build data warehouses, data lakes, and other data analytics solutions.
- 3. Cloud-based big data platforms are often more secure than on-premises solutions. This is because cloud providers have a strong incentive to protect their customers' data, and they have the resources to invest in security technologies and personnel.
- 4. Cloud-based big data platforms can help organizations to gain insights from their data that would be difficult or impossible to obtain with on-premises solutions. This is because cloud-based platforms provide access to a wider range of data sources and analytics tools, and they can scale to handle large volumes of data.

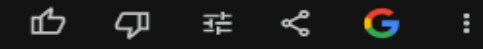

⊣D

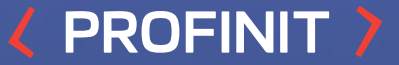

# **Questions?**

Profinit EU, s.r.o. Tychonova 2, 160 00 Praha 6

in LINKEDIN linkedin.com/company/profinit

 $\mathbb{X}$ **TWITTER** @profinit\_EU

FACEBOOK £ facebook.com/Profinit.EU

YOUTUBE TWITTER TO THE SERVIT ON THE SERVIT ON THE SERVIT ON THE SERVIT ON THE SERVIT ON THE SERVIT OF THE SERVIT OF T<br>Profinit EU, s.r.o.